# Package 'TwoArmSurvSim'

February 26, 2021

Title Simulate Survival Data for Randomized Clinical Trials

Version 0.2

Description A system to simulate clinical trials with time to event endpoints. Event simulation is based on Cox models allowing for covariates in addition to the treatment or group factor. Specific drop-out rates (separate from administrative censoring) can be controlled in the simulation. Other features include stratified randomization, non-proportional hazards, different accrual patterns, and event projection (timing to reach the target event) based on interim data.

License GPL  $(>= 2)$ 

**Depends**  $R$  ( $>= 4.0.0$ ), blockrand, dplyr, survival, simsurv

Encoding UTF-8

LazyData true

RoxygenNote 7.1.1

NeedsCompilation no

Author Bo Zhang [cre, aut], Yi Zhong [aut, ctb], Ginny Peng [aut, ctb], Bin Yao [aut, ctb]

Maintainer Bo Zhang <br/>bzhang@pumabiotechnology.com>

Repository CRAN

Date/Publication 2021-02-26 08:50:06 UTC

# R topics documented:

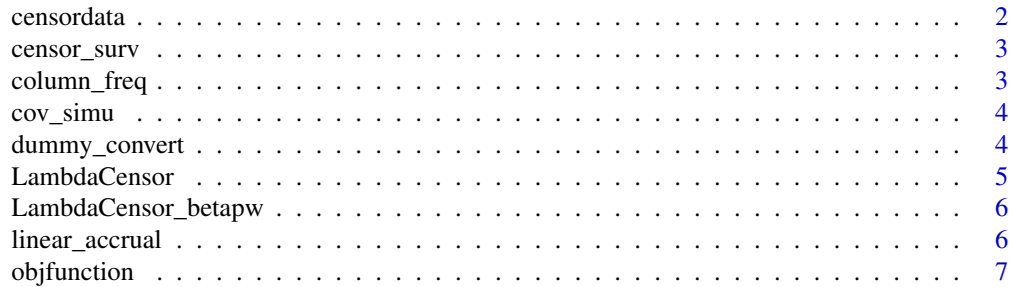

#### <span id="page-1-0"></span> $2 \cos \theta$  censordata

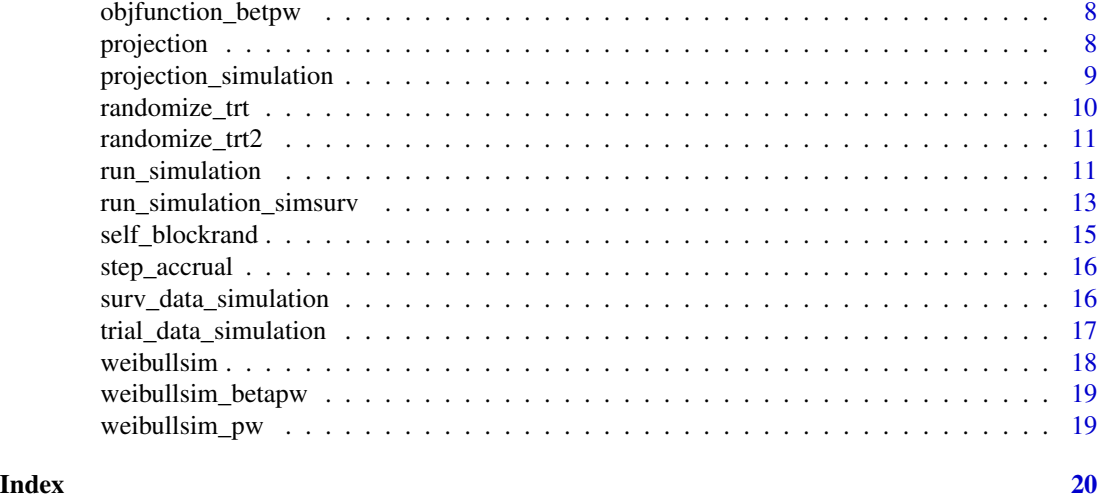

censordata *Censor Events Given a Fixed Dropout Rate*

# Description

Censor events given a fixed dropout rate

# Usage

```
censordata(simdata,lambda,gamma, dropoutrate,ebx=1,gammac=1,groupfreq=1,
censordist='exponential',timeinterval=NULL,HRPW=FALSE)
```
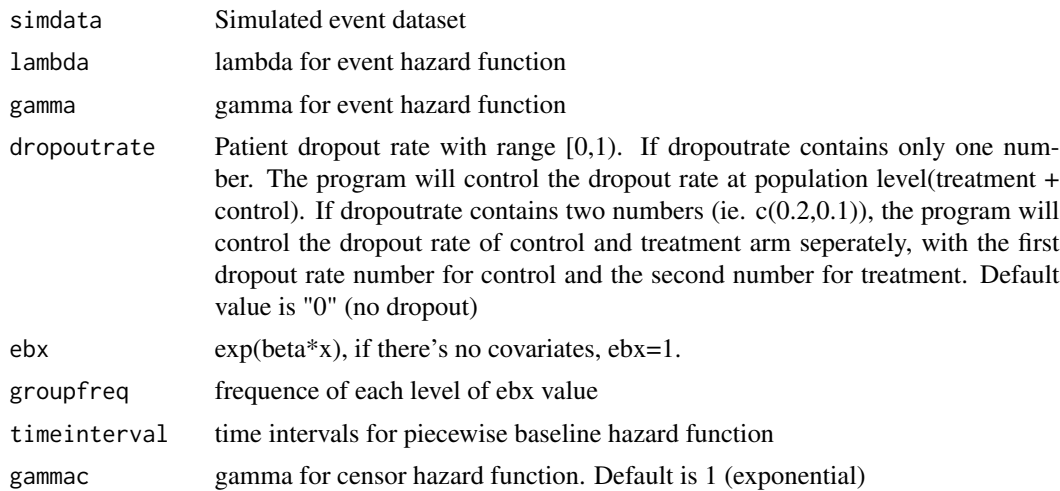

# <span id="page-2-0"></span>censor\_surv 3

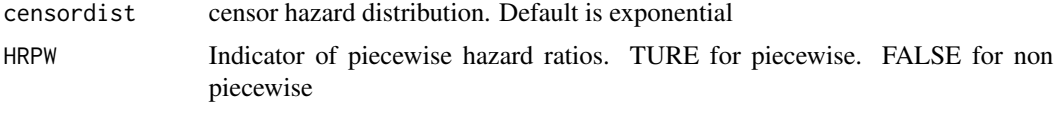

censor\_surv *censor survival event*

# Description

censor event time

# Usage

```
censor_surv(eventtime,censortime, x)
```
# Arguments

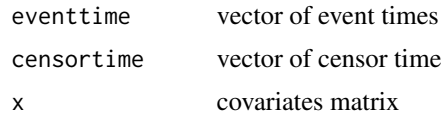

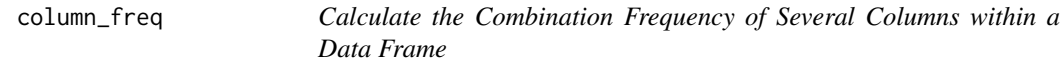

# Description

Calculate the combination frequency of several columns in a data frame.

# Usage

```
column_freq(x,namelist,keepID=FALSE)
```
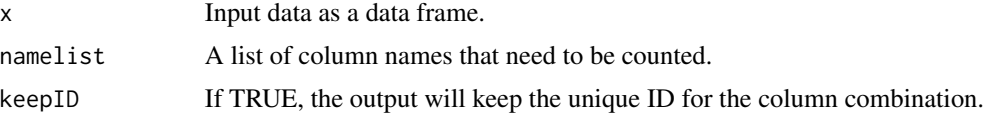

<span id="page-3-0"></span>

simulate covariates matrix based on user provided factor information

#### Usage

cov\_simu(sample\_size = sample\_size,factors=factors)

# Arguments

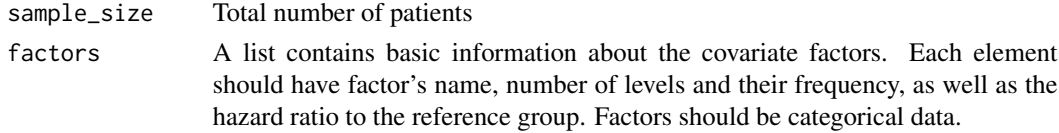

#### Examples

```
f1<-list(name='Region', N_level=3, prevalence=c(0.1,0.2,0.7), HR=c(1,1,1), strata=TRUE)
f2<-list(name='Gender', N_level=2, prevalence=c(0.5,0.5), HR=c(1,0.9), strata=TRUE)
factors<-list(f1,f2)
cov_simu(sample_size=300,factors=factors)
```
dummy\_convert *Convert Categorical Data to Dummy Variables*

#### Description

Convert Categorical Data to Dummy Variables

# Usage

```
dummy_convert(dataset,column_names)
```
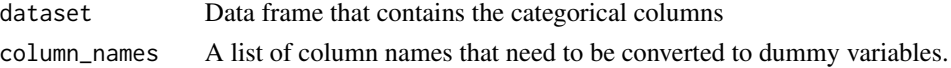

### <span id="page-4-0"></span>LambdaCensor 5

# Examples

```
x<-data.frame(trt=as.factor(rbinom(100,1,0.5)), Gender=as.factor(rbinom(100,1,0.5)))
```

```
dummy_convert(x,c("trt","Gender"))
```
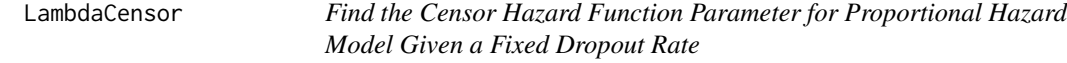

# Description

calculate censor hazard function parameter for a given dropout rate.

#### Usage

```
LambdaCensor(lambda=lambda,gamma=gamma,theta=theta,ebx=1,gammac=1,
  groupfreq=1,censordist='exponential',timeinterval=NULL)
```
#### Arguments

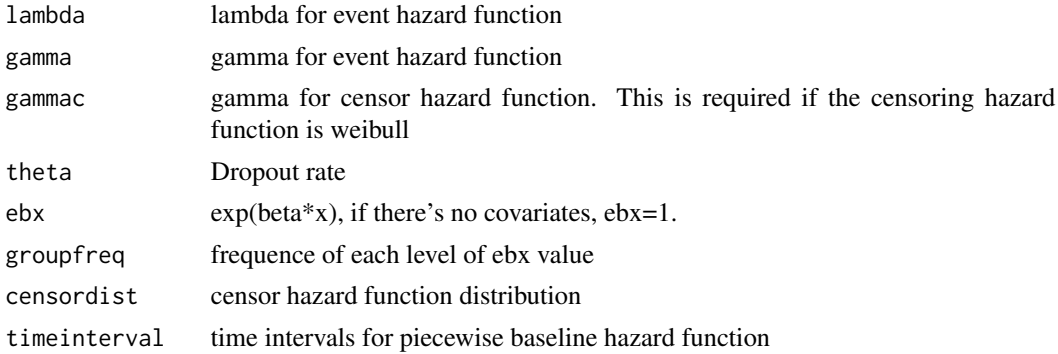

#### References

Wan F. (2017) *Simulating survival data with predefined censoring rates for proportional hazards models. Statist. Med. 2017; 36(5): 838-854*

Martinez EZ, Achcar JA, de Oliveira Peres MV, de Queiroz JAM (2016) *A brief note on the simulation of survival data with a desired percentage of right-censored data. Journal of Data Science . 2016, Vol. 14 Issue 4, p701-712. 12p*

#### Examples

lambdac<-LambdaCensor(lambda=0.03,gamma=1,theta=0.2)

<span id="page-5-0"></span>

calculate censor hazard function parameter for a given dropout rate. (for piecewise hazard ratios)

#### Usage

```
LambdaCensor_betapw(lambda=lambda,gamma=gamma,theta=theta,ebx=1,
  gammac=1,groupfreq=1,censordist='exponential',timeinterval=NULL)
```
#### Arguments

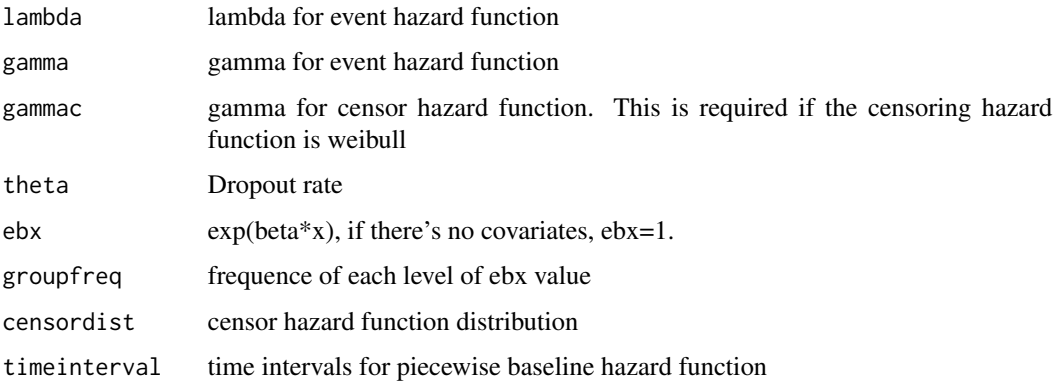

#### References

Wan F. (2017) *Simulating survival data with predefined censoring rates for proportional hazards models. Statist. Med. 2017; 36(5): 838-854*

Martinez EZ, Achcar JA, de Oliveira Peres MV, de Queiroz JAM (2016) *A brief note on the simulation of survival data with a desired percentage of right-censored data. Journal of Data Science . 2016, Vol. 14 Issue 4, p701-712. 12p*

linear\_accrual *Simulate Accrual Time Where the Accrual Rate is Linearly Increased*

#### Description

simulate accrual time where the accrual rate is linearly increased

# <span id="page-6-0"></span>objfunction 7

# Usage

```
linear_accrual(np,rampupt,acceleration)
```
# Arguments

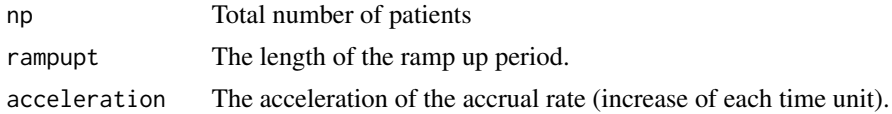

# Examples

linear\_accrual(np=200,rampupt=10,acceleration=5)

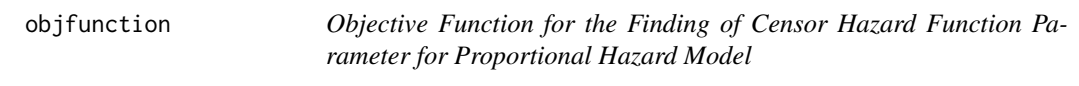

# Description

objective function for the finding of censor hazard function parameter.

# Usage

objfunction(x,lambda,gamma,gammac,theta,ebx,groupfreq,censordist,timeinterval)

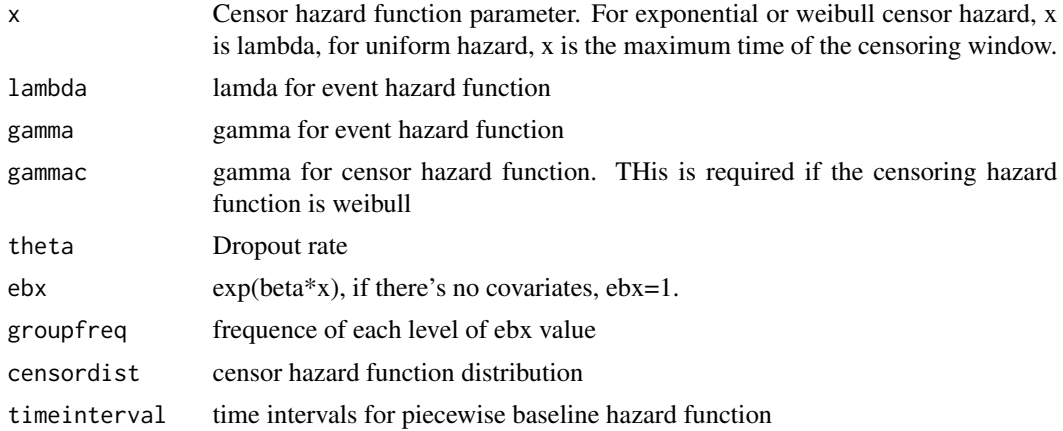

<span id="page-7-0"></span>8 projection

# Description

objective function for the finding of censor hazard function parameter.

# Usage

objfunction\_betapw(x,lambda,gamma,gammac,theta,ebx,groupfreq,censordist,timeinterval)

#### Arguments

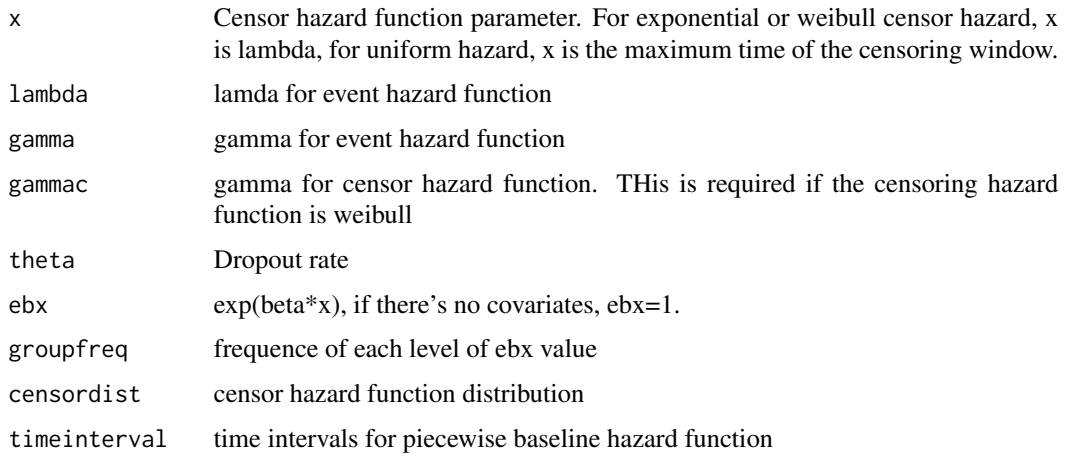

projection *Event and Trial Projection*

#### Description

Trial projection given current snapshot dataset.

```
projection(snapshot_data, enroll_continue=FALSE, samplesize=0, rand_ratio=c(1,1),
blocksize=1,accrual_interval=NULL, accrual_rate=NULL, lambda=NULL,
trtHR=NULL, dropoutrate=NULL,eventtarget=0,maxlpfollowup=NULL)
```
<span id="page-8-0"></span>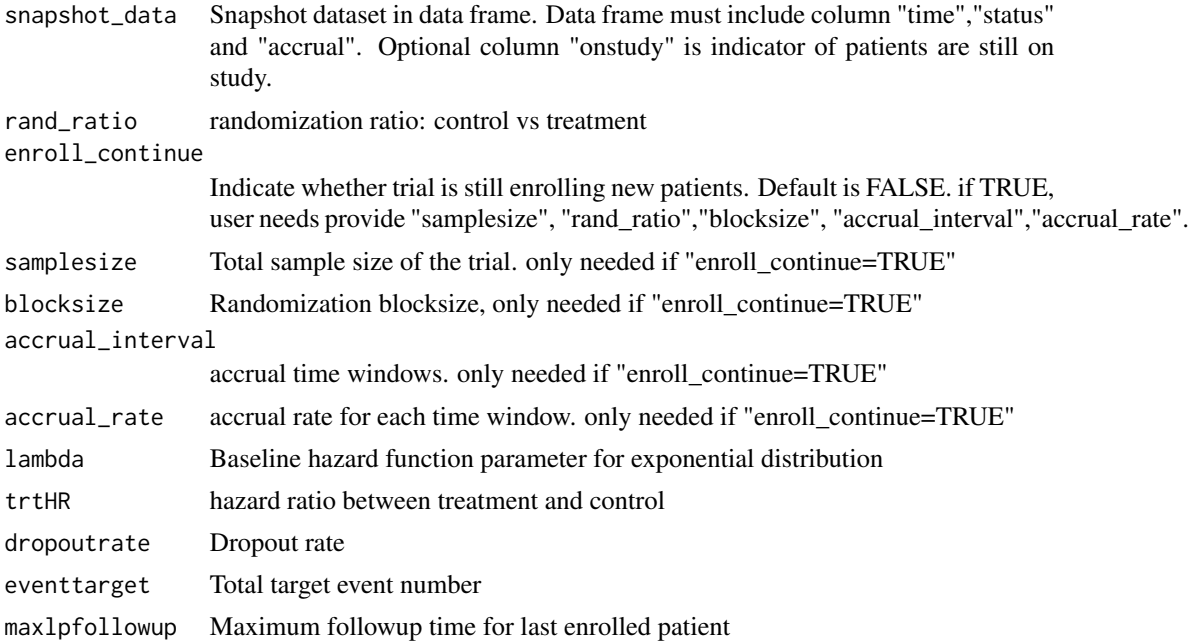

projection\_simulation *Project Final Event Numbers or Trial Stop Time Based on Interim Analysis Data*

# Description

Project final event numbers or trial stop time based on interim analysis data

# Usage

```
projection_simulation(snapshot_data, rand_ratio=c(1,1), enroll_continue=FALSE,
samplesize=0, blocksize=1,accrual_interval=NULL, accrual_rate=NULL, lambda=NULL,
trtHR=NULL, dropoutrate=NULL,eventtarget=NULL,maxlpfollowup=NULL,N_simulation=1)
```
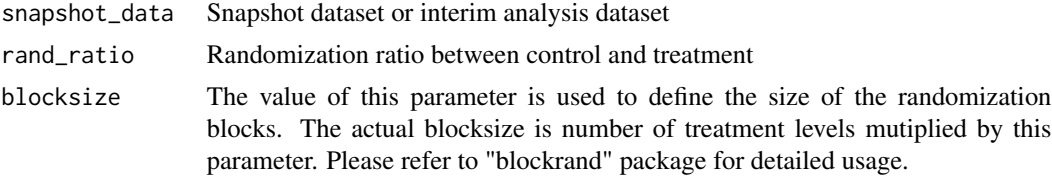

<span id="page-9-0"></span>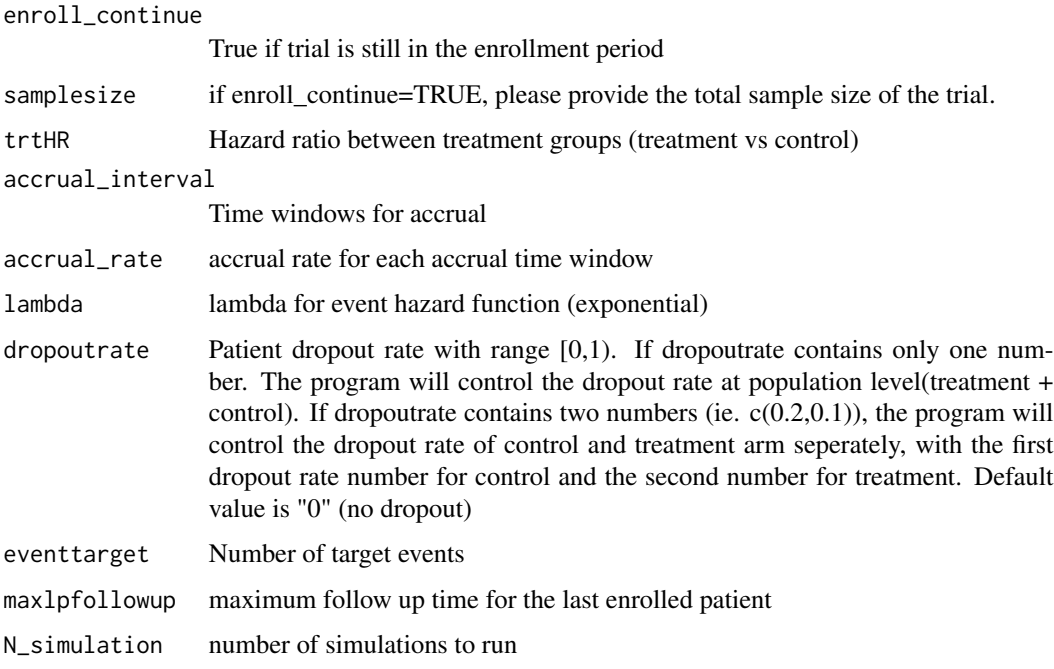

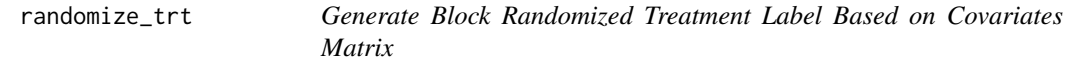

Generate block randomized treatment label based on covariates matrix

# Usage

```
randomize_trt(cov_mat=cov_mat,blocksize=blocksize,trtHR=trtHR,rand_ratio=c(1,1))
```
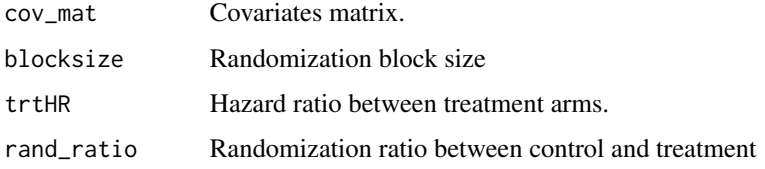

<span id="page-10-0"></span>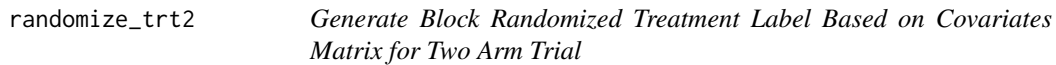

Generate block randomized treatment label based on covariates matrix for two arm trial.

#### Usage

```
randomize_trt2(cov_mat=cov_mat,blocksize=blocksize,rand_ratio=c(1,1))
```
#### **Arguments**

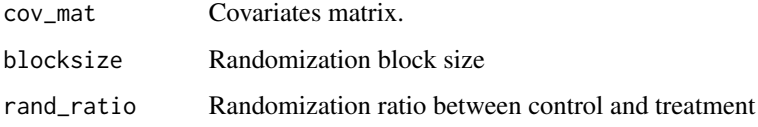

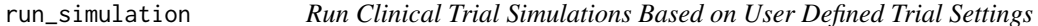

#### Description

Runs single or mutiple clinical trial (Time to event endpoint) simulations based on the clinical trial settings. Trial data summary will be provied for each simulation. Cox model will be fitted afther trial simulation. If stratification factors were provided, stratified cox model results will also be provided. If "N\_simulation" is set to 1, one simulation dataset will be generated.

```
run_simulation(samplesize, rand_ratio=c(1,1), blocksize, factors=NULL,trtHR=trtHR,
trt_timeinterval=NULL, accrual_interval=NULL, accrual_rate=NULL, rampuptime=NULL,
acceleration=NULL, lambda, gamma, timeinterval=NULL, dropoutrate=0,gammac=1,
censordist='exponential', eventtarget=NULL,maxlpfollowup=NULL, N_simulation=1,
alpha=0.05)
```
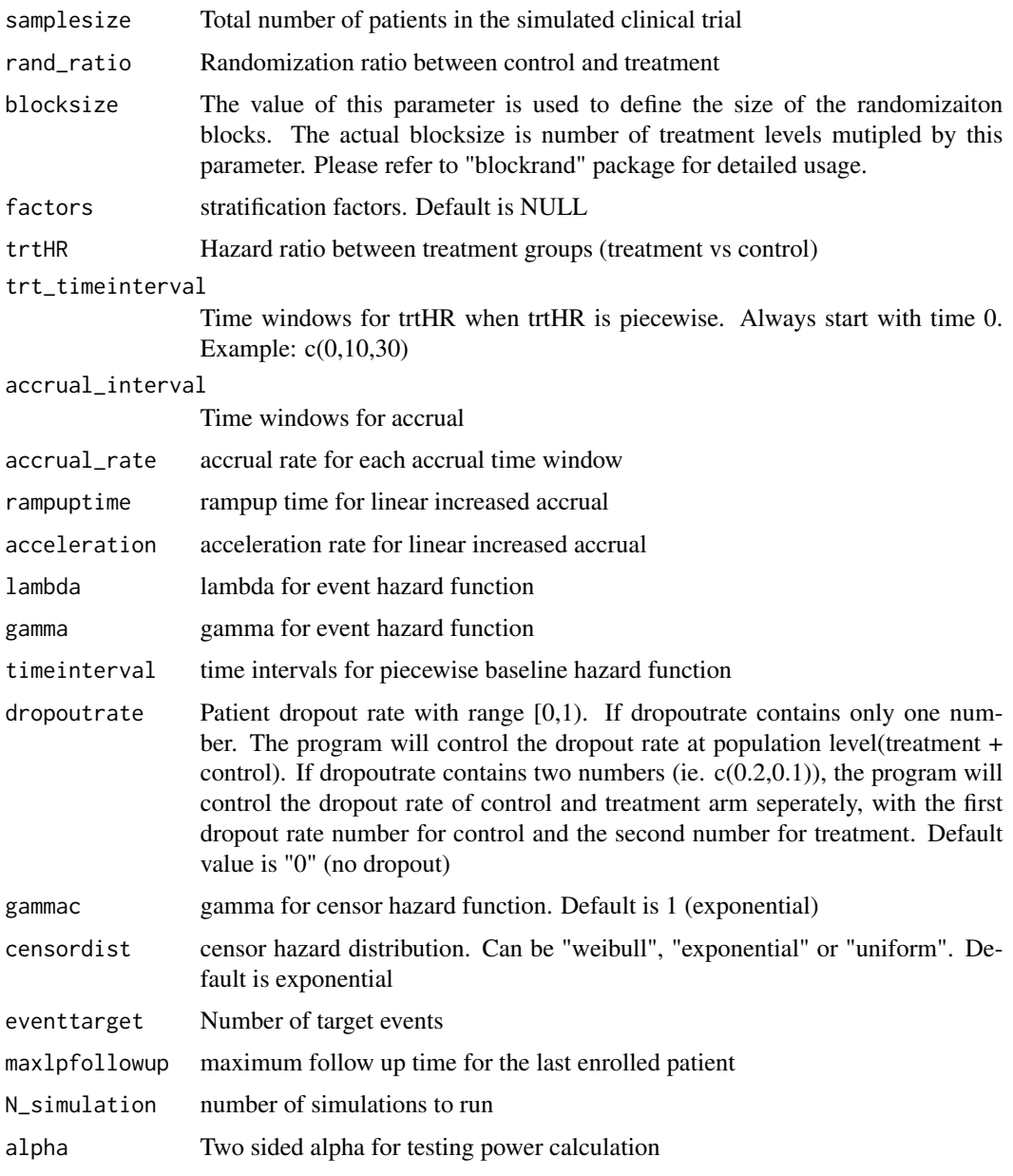

# Value

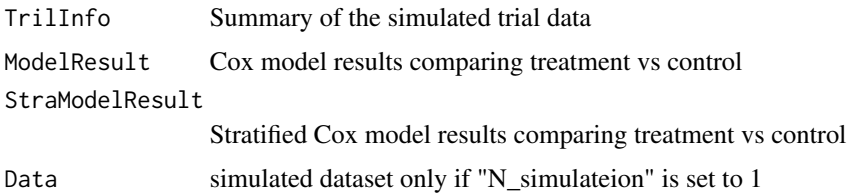

#### <span id="page-12-0"></span>Examples

```
f1<-list(name='Region', N_level=3, prevalence=c(0.1,0.2,0.7), HR=c(1,0.7,0.9), strata=TRUE)
f2<-list(name='Gender', N_level=2, prevalence=c(0.5,0.5), HR=c(1,0.9), strata=TRUE)
f3<-list(name='Stage', N_level=4, prevalence=c(0.2,0.25,0.3,0.25), HR=c(1,1.05,1.3,1.5),
strata=TRUE)
```

```
factors<-list(f1,f2,f3)
```

```
samplesize<-400
blocksize<-2
accrual_interval<-c(0,5,10)
accrual_rate<-c(5,10,20)
trtHR<-0.7
lambda<-0.03
gamma<-1.2
dropoutrate<-0.2
eventtarget<-240
N_simulation<-10
```
out<-run\_simulation(samplesize=samplesize,blocksize=blocksize,factors=factors, accrual\_interval=accrual\_interval,accrual\_rate=accrual\_rate, trtHR=trtHR, lambda=lambda, gamma=gamma,dropoutrate=dropoutrate,eventtarget=eventtarget,N\_simulation=N\_simulation)

run\_simulation\_simsurv

*Run Clinical Trial Simulations Based on survival data generated by simsurv package*

#### **Description**

Runs single or mutiple clinical trial (Time to event endpoint) simulations based survival time generated by simsurv package. Trial data summary will be provied for each simulation. Cox model will be fitted afther trial simulation. If stratification factors were provided, stratified cox model results will also be provided. If "N\_simulation" is set to 1, one simulation dataset will be generated.

```
run_simulation_simsurv(samplesize, rand_ratio=c(1,1), blocksize, factors=NULL,
accrual_interval=NULL,accrual_rate=NULL, eventtarget=NULL,maxlpfollowup=NULL,
N_simulation=1,alpha=0.05,simsurv1=NULL, simsurv2=NULL)
```
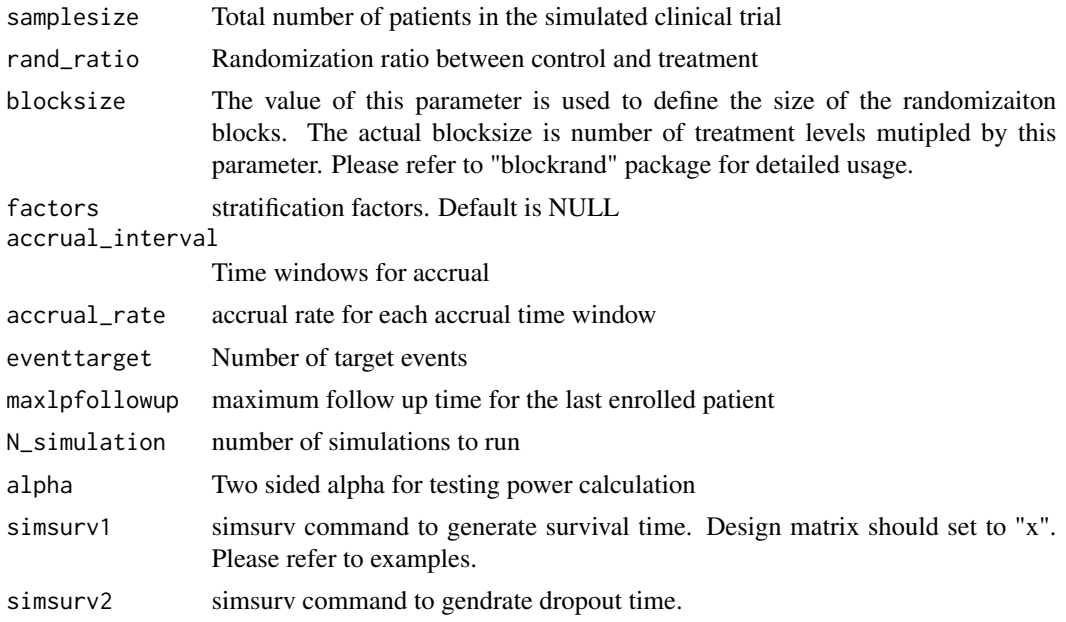

# Value

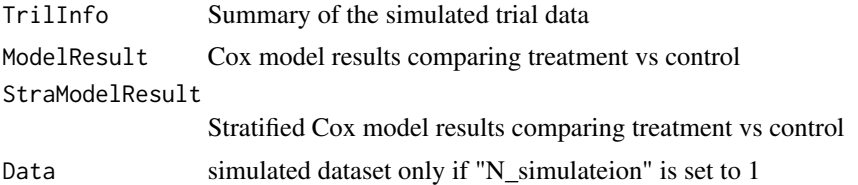

# Examples

# Example 1, compare simsurv and TwoArmSurvSim, trtHR=0.7 eventtarget=247, power should be 0.8

```
f1<-list(name='Gender', N_level=2, prevalence=c(0.5,0.5), HR=c(1,0.9), strata=TRUE)
factors=list(f1)
```

```
samplesize = 400
blocksize = 2
\text{accrual}_\text{interval} = c(0, 5, 10)\text{accrual_rate} = c(5,10,20)eventtarget = 247
N_simulation = 1
```
# Simsurv

# <span id="page-14-0"></span>self\_blockrand 15

```
simsurv1 <- "simsurv(lambdas = 0.03, gammas = 1,
betas = c(trt = log(0.7), Gender.1 = log(0.9)), x = x"
simsurv2 <-NULL
```
out<-run\_simulation\_simsurv(samplesize=samplesize,blocksize=blocksize,factors=factors, accrual\_interval=accrual\_interval,accrual\_rate=accrual\_rate, eventtarget=eventtarget, N\_simulation=N\_simulation,simsurv1=simsurv1,simsurv2=simsurv2)

```
# example 2, Time dependent treatment effect.
# h(t)=h0(t)*exp(beta0*x+beta1*x*log(t)). beta0=log(0.7), beta1=0.15
```

```
simsurv1 <- "simsurv( lambdas = 0.1, gammas = 1.5, betas = c(trt = log(0.7)),
x = x, tde = c(trt = 0.15), tdefunction = \"log\")"
simsurv2 <-NULL
```
self\_blockrand *Block Randomization*

### Description

Block randomization

#### Usage

self\_blockrand(N=N,trt\_levels=trt\_levels,blocksize=blocksize,rand\_ratio=rand\_ratio)

#### Arguments

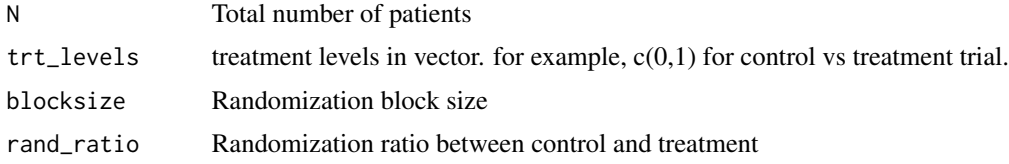

#### Examples

self\_blockrand(N=100,trt\_levels=c(0,1),blocksize=2,rand\_ratio=c(1,1))

<span id="page-15-0"></span>

Simulate accrual time

# Usage

step\_accrual(np,tt,arate)

# Arguments

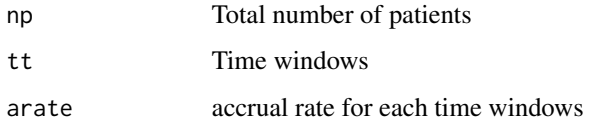

# Examples

timeinterval<-c(0,5,10) accrualrate<-c(10,15,20) N<-200 accrual<-step\_accrual(N,timeinterval,accrualrate)

surv\_data\_simulation *Simulate Survival Data*

# Description

Simulate survival data given design matrix and covariates (betas).

```
surv_data_simulation(lambda,gamma,x,betas=NULL, dropoutrate=0,
gammac=1,censordist='exponential',timeinterval=NULL,trt_timeinterval=NULL)
```
<span id="page-16-0"></span>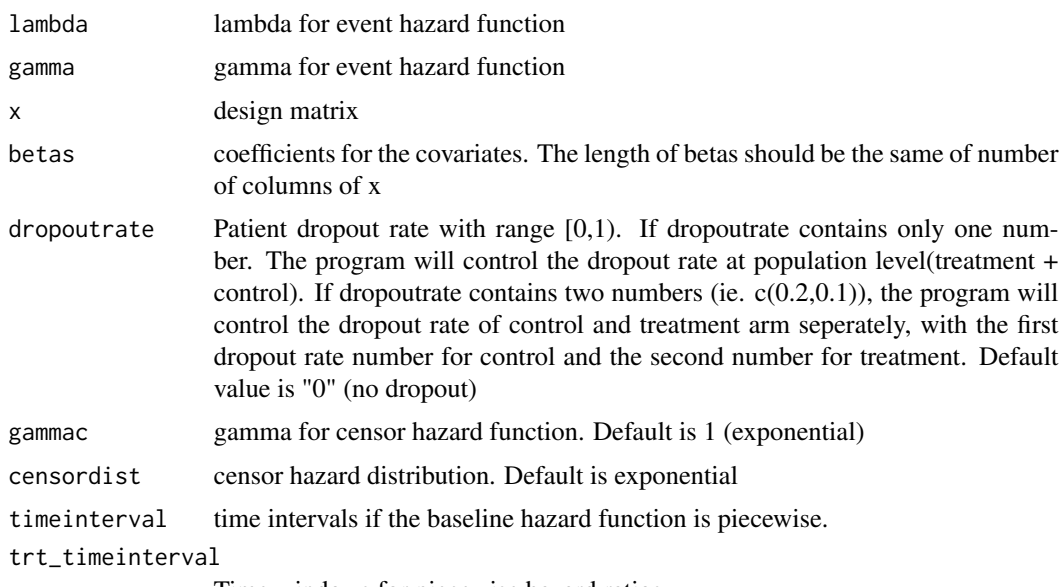

Time windows for piecewise hazard ratios

# Examples

```
N<-400
```
x<-data.frame(arm=rbinom(N,1,0.5), factor1=rbinom(N,1,0.7), factor2=rbinom(N,1,0.8)) betas<-c(arm=-0.35667,factor1=0.3,factor2=-0.1)

data<-surv\_data\_simulation(lambda=0.2,gamma=2,x=x,betas=betas,dropoutrate=0.2)

trial\_data\_simulation *Simulate Clinical Trial with Accrual Time and Trial Stop Rules*

#### Description

Simulate clinical trial by adding accrual time to the simulated survival data. And cut the trial at the target event time or at the maximum follow up time

# Usage

trial\_data\_simulation(simdata,accrual,eventtarget=NULL,maxlpfollowup=NULL)

<span id="page-17-0"></span>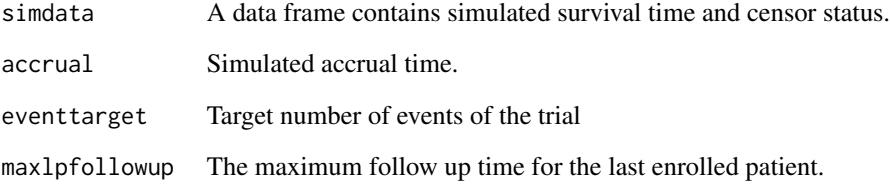

weibullsim *Simulate Event Time with weibull Hazard Function*

# Description

Simulate event time with weibull hazard function

# Usage

weibullsim(N=NULL,lambda,gamma,x=NULL,betas=NULL)

# Arguments

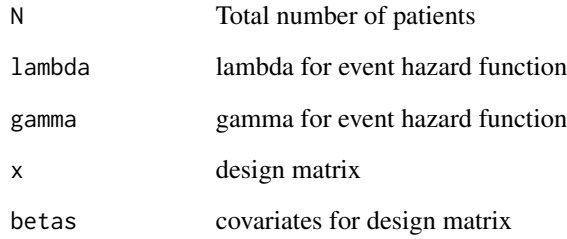

# Examples

data<-weibullsim(N=300,lambda=0.03,gamma=0.9)

<span id="page-18-0"></span>

Simulate event time with weibull hazard function for piecewise hazard ratios

### Usage

weibullsim\_betapw(lambda,gamma,t,x,betas)

# Arguments

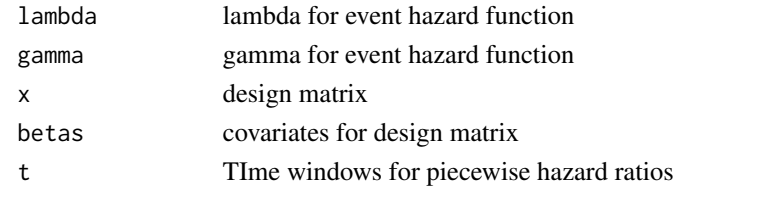

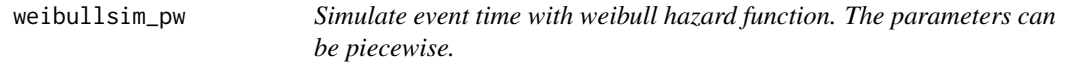

# Description

Simulate event time with weibull hazard function given the piecewise parameters.

# Usage

```
weibullsim_pw(lambda,gamma,t,x,betas=NULL)
```
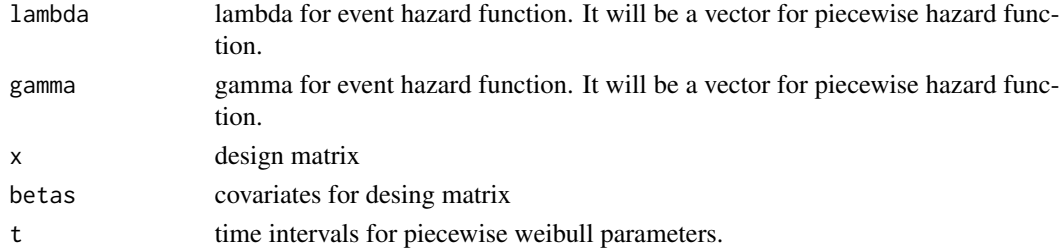

# <span id="page-19-0"></span>Index

censor\_surv, [3](#page-2-0) censordata, [2](#page-1-0) column\_freq, [3](#page-2-0) cov\_simu, [4](#page-3-0) dummy\_convert, [4](#page-3-0) LambdaCensor, [5](#page-4-0) LambdaCensor\_betapw, [6](#page-5-0) linear\_accrual, [6](#page-5-0) objfunction, [7](#page-6-0) objfunction\_betapw *(*objfunction\_betpw*)*, [8](#page-7-0) objfunction\_betpw, [8](#page-7-0) projection, [8](#page-7-0) projection\_simulation, [9](#page-8-0) randomize\_trt, [10](#page-9-0) randomize\_trt2, [11](#page-10-0) run\_simulation, [11](#page-10-0) run\_simulation\_simsurv, [13](#page-12-0) self\_blockrand, [15](#page-14-0) step\_accrual, [16](#page-15-0) surv\_data\_simulation, [16](#page-15-0) trial\_data\_simulation, [17](#page-16-0) weibullsim, [18](#page-17-0) weibullsim\_betapw, [19](#page-18-0)

weibullsim\_pw, [19](#page-18-0)